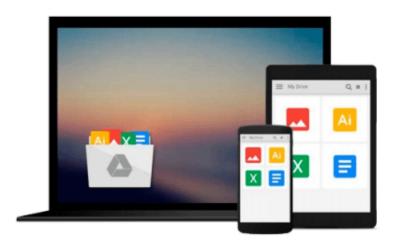

# Automatic Differentiation in MATLAB Using ADMAT with Applications (Software, Environments and Tools)

Thomas F. Coleman, Wei Xu

Download now

<u>Click here</u> if your download doesn"t start automatically

# Automatic Differentiation in MATLAB Using ADMAT with Applications (Software, Environments and Tools)

Thomas F. Coleman, Wei Xu

Automatic Differentiation in MATLAB Using ADMAT with Applications (Software, Environments and Tools) Thomas F. Coleman, Wei Xu

The calculation of partial derivatives is a fundamental need in scientific computing. Automatic differentiation (AD) can be applied straightforwardly to obtain all necessary partial derivatives (usually first and, possibly, second derivatives) regardless of a code s complexity. However, the space and time efficiency of AD can be dramatically improved - sometimes transforming a problem from intractable to highly feasible - if inherent problem structure is used to apply AD in a judicious manner.

Automatic Differentiation in MATLAB using ADMAT with Applications discusses the efficient use of AD to solve real problems, especially multidimensional zero-finding and optimization, in the MATLAB environment. This book is concerned with the determination of the first and second derivatives in the context of solving scientific computing problems with an emphasis on optimization and solutions to nonlinear systems. The authors focus on the application rather than the implementation of AD, solve real nonlinear problems with high performance by exploiting the problem structure in the application of AD, and provide many easy to understand applications, examples, and MATLAB templates.

**Audience:** This book will prove useful to financial engineers, quantitative analysts, and researchers working with inverse problems, as well as to engineers and applied scientists in other fields.

Contents: Chapter 1: Fundamentals of Automatic Differentiation and the Use of ADMAT; Chapter 2: Products and Sparse Problems; Chapter 3: Using ADMAT with the MATLAB Optimization Toolbox; Chapter 4: Newton's Method and Optimization; Chapter 5: Structure; Chapter 6: Combining C/Fortran with ADMAT; Chapter 7: AD for Inverse Problems with an Application to Computational Finance; Chapter 8: A Template for Structured Problems; Chapter 9: R&D Directions; Appendix A: Installation of ADMAT; Appendix B: How Are Codes Differentiated?

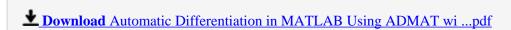

Read Online Automatic Differentiation in MATLAB Using ADMAT ...pdf

## Download and Read Free Online Automatic Differentiation in MATLAB Using ADMAT with Applications (Software, Environments and Tools) Thomas F. Coleman, Wei Xu

#### From reader reviews:

#### **Estella Powell:**

Nowadays reading books be a little more than want or need but also get a life style. This reading habit give you lot of advantages. The huge benefits you got of course the knowledge the actual information inside the book in which improve your knowledge and information. The data you get based on what kind of e-book you read, if you want get more knowledge just go with schooling books but if you want feel happy read one along with theme for entertaining such as comic or novel. The actual Automatic Differentiation in MATLAB Using ADMAT with Applications (Software, Environments and Tools) is kind of book which is giving the reader capricious experience.

#### Nannie Hand:

The actual book Automatic Differentiation in MATLAB Using ADMAT with Applications (Software, Environments and Tools) has a lot of knowledge on it. So when you read this book you can get a lot of help. The book was written by the very famous author. This articles author makes some research prior to write this book. That book very easy to read you can obtain the point easily after scanning this book.

#### **Bernadine Williams:**

People live in this new time of lifestyle always aim to and must have the time or they will get wide range of stress from both daily life and work. So, whenever we ask do people have time, we will say absolutely sure. People is human not really a huge robot. Then we ask again, what kind of activity do you have when the spare time coming to an individual of course your answer will unlimited right. Then do you ever try this one, reading publications. It can be your alternative throughout spending your spare time, the particular book you have read is definitely Automatic Differentiation in MATLAB Using ADMAT with Applications (Software, Environments and Tools).

#### **David Perrin:**

Reading can called mind hangout, why? Because while you are reading a book especially book entitled Automatic Differentiation in MATLAB Using ADMAT with Applications (Software, Environments and Tools) your thoughts will drift away trough every dimension, wandering in every single aspect that maybe unidentified for but surely can be your mind friends. Imaging each word written in a guide then become one web form conclusion and explanation which maybe you never get before. The Automatic Differentiation in MATLAB Using ADMAT with Applications (Software, Environments and Tools) giving you a different experience more than blown away your thoughts but also giving you useful details for your better life within this era. So now let us demonstrate the relaxing pattern this is your body and mind will probably be pleased when you are finished looking at it, like winning a game. Do you want to try this extraordinary paying spare time activity?

Download and Read Online Automatic Differentiation in MATLAB Using ADMAT with Applications (Software, Environments and Tools) Thomas F. Coleman, Wei Xu #LVTSGKC47X2

### Read Automatic Differentiation in MATLAB Using ADMAT with Applications (Software, Environments and Tools) by Thomas F. Coleman, Wei Xu for online ebook

Automatic Differentiation in MATLAB Using ADMAT with Applications (Software, Environments and Tools) by Thomas F. Coleman, Wei Xu Free PDF d0wnl0ad, audio books, books to read, good books to read, cheap books, good books, online books, books online, book reviews epub, read books online, books to read online, online library, greatbooks to read, PDF best books to read, top books to read Automatic Differentiation in MATLAB Using ADMAT with Applications (Software, Environments and Tools) by Thomas F. Coleman, Wei Xu books to read online.

Online Automatic Differentiation in MATLAB Using ADMAT with Applications (Software, Environments and Tools) by Thomas F. Coleman, Wei Xu ebook PDF download

Automatic Differentiation in MATLAB Using ADMAT with Applications (Software, Environments and Tools) by Thomas F. Coleman, Wei Xu Doc

Automatic Differentiation in MATLAB Using ADMAT with Applications (Software, Environments and Tools) by Thomas F. Coleman, Wei Xu Mobipocket

Automatic Differentiation in MATLAB Using ADMAT with Applications (Software, Environments and Tools) by Thomas F. Coleman, Wei Xu EPub